Installing Adobe Photoshop on Windows XP, Vista and 7 is very easy. The first thing that you'll want to do is to download the software. This can be done by going to www.adobe.com/products/photoshop/releases.html and clicking on the version of Photoshop that you want to install. Once the software has been downloaded, follow the instructions that are presented for the version of Photoshop that you want to install. Once the installation is complete, you can crack Adobe Photoshop. Once the installation is complete, you need to crack Adobe Photoshop. To do this, you'll need a program called a crack. This program will generate a serial number, so that you can activate the full version of the software without having to pay for it. You can download a crack from a number of online sources, including:

http://www.adobe.com/products/photoshop/releases.html

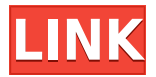

Another New Feature is Behaviors. Some behaviors can make working with elements in a PSD much easier. For example, you can use the Move Tool in combination with the Select and Move Tools for moving, copying, and pasting. If you prefer to use Layers and Actions, it's a welcome addition. PSDs tend to be a canvas on which you paint or draw what you like. Often, we use layers to separate different elements and group or alter them. That favorite ability to work on layers and groups has continued for over 25 years, of course. The feature becomes even more vital for the editing and retouching of photos. In a world where a smartphone is every kid's pocket-sized computer, capturing a brilliantly high-resolution image is now increasingly possible without even opening your digital camera. We recently got to spend some quality time with Fujifilm's X-TIMES 120 MP FinePix camera, one of the best among many currently available options. We put it to the test against entry-level cameras such as the Nikon Coolpix P6700 and the Fujifilm FinePix XP130 (below), as well as cameras offering more megapixels. Sharing images is second nature for parents of my generation, but connecting via Instagram or Facebook isn't always the most convenient or secure way of doing it. Now, instead of having to store precious memories on a floppy disk, you can safely archive them on Netflix. As of March 2020, Netflix (and Amazon Prime Video) has launched a selection of professionally shot family videos and home movies. You can watch them on various devices, including laptops, tablets, and even smartphones, and you don't need a paid subscription in order to enjoy them.

## **Download free Adobe Photoshop 2022 (Version 23.4.1)Keygen Activation Code [Mac/Win] 2022**

Observation: I know there are easier ways to have a color palette, but the truth is you always have an easier time getting something right the first time if you use a color palette to help guide you. **Spot the Tool Trap:** Finally, time for something fun! "Spot the Tool Trap" allows you to test yourself on your knowledge of Photoshop's toolbox. Well, not test yourself, it's kind of a game of Jeopardy! that allows you to find the tools listed below, and guess which tool was used on a selected layer. **Spot the Tool Trap:** Of course, the truth is there are a ton of tools that can do anything in Photoshop. That's the beauty of such a powerful program, but the point is to be able to use the tools that you'll need to have more frequently as often as possible. If you do this, you'll notice the feeling you have that it's like a muscle, it grows ever stronger. In the options, check out each of the blending modes then click apply. You can also drag in new effects. In addition to the base blending options you can create a gradient, blur, change the image format to a PSD, retouch, and more! As you can see, the program is very versatile and offers a number of different options. To get started, you can either go to the main menu bar and select **Photoshop** , or you can double click the Tools icon. This will pull up the tools menu. Click on the Photoshop icon in the **Layers** menu to access all of the work layers and tools for your canvas. e3d0a04c9c

## **Adobe Photoshop 2022 (Version 23.4.1) Download With Activation Code 64 Bits {{ lifetimE patch }} 2023**

This tool can be identified as a major improvement from the previous versions. Right from the start, users can access many of the image traits of that tool quickly. The Stiletto tool offers the ability to create output scripts that can be edited through a control panel. This feature can be used in many ways, including adding various text, graphical, and image elements to your original documents. Since it is so design-friendly, you can use this tool to create the print design elements for popular Web sites, such as MySpace, Yahoo, and Google. This new feature enables you to adjust the appearance of individual colors. There is a whole battery of specific tools that you can use to fix or enhance the image. For instance, you can change, resize, or paste an image into the Compatible Fill tool, and it becomes part of the original image. You can go to Image > Image Size to resize images. This tool allows you to resize, rotate, and crop images and objects. It also enables you to create your own output creations. Content-Aware Fill automatically detects the remaining object in an image and fills it with the most suitable texture and color. This smart feature doesn't always work, but many times it does. This tool is available in all versions of Photoshop, including Photoshop CS6. You can use this tool to make the most of your images. Photoshop Elements offers a lot of options and tools for long-yetquick photo editing. A number of user interface features have been simplified or removed. Mac users were able to edit their image directly from the OS X dock. However, with the macOS release of the Photoshop Dock(Opens in a new window), you can use the Photoshop Dock to quickly open and edit photos. In other parts of the tool like the context menu, you'll find items for using the Paint Bucket to merge colors, layer effects, lens corrections, background erasure, layer effects, like a film filter, oldschool colorization, and more.

photoshop cc 2021 app download download adobe photoshop cc 2021 amtlib.dll crack file photoshop cc 2021 highly compressed download cc 2015 photoshop download cc 2016 photoshop download download portraiture plugin for photoshop cc 2018 adobe photoshop cc 2018 handbuch pdf download adobe photoshop cc 2018 download and install one click in full version adobe photoshop cc 2018 plugins free download adobe photoshop cc 2018 presets free download

The most powerful feature made popular by Photoshop is its ability to edit and manipulate layers and other intellectual property (IP) including type, vector, shape and image. The majority of editing functions are available in the navigation bar, which also functions as a dropdown menu. Many of Photoshop's editing and compositing capabilities are available while you are in a browser if you save the image as a web file. It also allows you to drop the image into your website, and change the browser size. Adobe Photoshop is also a photo retouching software packed with an array of editing tools that are easy and efficient to use. The most popular advanced features are color correction, image adjustments, adjusting hue, and even fixing problems with déjà vu, screen noise and red eye. Photoshop allows you to manipulate layers and layers of an image with its cutting, pasting, and blending tools and lets you create layers of varying transparency. Vectors can be imported directly from Illustrator into Photoshop. They can be imported as a shape layer or as text. A blend mode allows you to apply textures, shadows and gradients over a vector created from text or shapes. The helper panel is useful for adding bevels, adding drop shadows, adding a predefined texture or an effect to the text. Photoshop's selection tools let you make layers of text, shapes or lines, and then

merge them together. When finished, you may apply effects or filters to the new layer to create a text effect.

With so many additional features available in the 2018 version of Photoshop, you can transform photos into stunning works of art in ways never before possible. Now drag and drop tools, cut tools and what have you are all-new, as well as the likes of lighting and color adjustments, curves and layers to name a few. It's has 2018 version of Adobe Photoshop that powers the web and mobile apps to deliver real-time creative tools, such as creating, designing, coloring, or emphasizing. Photoshop program is the most widely used software among designers. It has achieved a stunning feature in image editing, now you can optimize images with just a few clicks. Adobe Photoshop has many amazing features and allows the user to work with lots and lots of tools. It uses a simple interface which is not only simple to move around and shape but also looks gorgeous. Photoshop brings a number of usable tools like text, shapes, vectors and path. This type of tool is universally present in most of the design-related APP and also in interactive graphic designing. It is a very powerful and feature-laden application for enhancing and editing images. All the elements that make up a graphic are available in this product. One need to work with just a few components to make the perfect design. This is the best way rather than learning in the long run. One can also merge the elements themselves and make the element into one at the latest. In Photoshop element, the user can import any picture and make a design. This tool is used to edit and redesign pictures to create digital designs and graphics. It allows the user to modify, crop, sharpen, add effects, and set the brightness and more.

<https://zeno.fm/radio/tumblebugs-2-fully-cracked> <https://zeno.fm/radio/libros-de-eduardo-espinoza-ramos-variable-compleja> <https://zeno.fm/radio/mumbai-police-movie-download-in-hindi-720p> <https://zeno.fm/radio/top-rated-monacor-caad-4-2-lsboxen-berechnungsprogramm> <https://zeno.fm/radio/hama-racing-wheel-thunder-v18-software-download> <https://zeno.fm/radio/life-selector-hack-password-dogb> <https://zeno.fm/radio/tv-serial-raja-shivchatrapati-episodes-download>

Symbols: a set of advanced tools for creating and editing symbols and shapes.

• Create a Symbol: to quickly create a symbol or shape from scratch.

• Edit a Symbol: to customize the appearance of a symbol or shape—or create new symbols or shapes from scratch.

• Layer Styles & Classic Split Screen: for applying and editing layer styles and text styles. For any of these applications, the Essentials book provides a comprehensive introduction to the tools found in a particular module. In addition, it demonstrates how to edit common Photoshop files such as Photoshop PSD files, TIFF, and GIF files. The book also introduces you to industry-standard image formats and the complementary QuickBooks Pro TurboTax plugin. When Photoshop is used for image editing, people are slightly afraid that the program will slow down the computer in which it is being run. This is not true; editing rarely slows down a computer once the critical part is completed. That's why not the program should be considered slow or time-consuming. You can enjoy augmented reality in Photoshop. If you are afraid that switching to Photoshop CC would make your copy of a great design obsolete in three years' time when you switch the new version, then you are probably wrong. In the long term, the changes to the native APIs will lead to a faster and more reliable development environment than ever before. Designers will be able to drastically speed up their workflows with Photoshop CC.

[https://serep.kg/wp-content/uploads/2023/01/photoshop-2021-version-223-incl-product-key-torrent-m](https://serep.kg/wp-content/uploads/2023/01/photoshop-2021-version-223-incl-product-key-torrent-macwin-new-2023.pdf) [acwin-new-2023.pdf](https://serep.kg/wp-content/uploads/2023/01/photoshop-2021-version-223-incl-product-key-torrent-macwin-new-2023.pdf)

[https://istud.in/wp-content/uploads/2023/01/Photoshop-CS3-Full-Version-3264bit-lifetimE-patch-2022](https://istud.in/wp-content/uploads/2023/01/Photoshop-CS3-Full-Version-3264bit-lifetimE-patch-2022.pdf) [.pdf](https://istud.in/wp-content/uploads/2023/01/Photoshop-CS3-Full-Version-3264bit-lifetimE-patch-2022.pdf)

[https://manheroinstinct.com/download-free-photoshop-2021-version-22-4-hack-activation-code-for-pc](https://manheroinstinct.com/download-free-photoshop-2021-version-22-4-hack-activation-code-for-pc-3264bit-lifetime-release-2023/) [-3264bit-lifetime-release-2023/](https://manheroinstinct.com/download-free-photoshop-2021-version-22-4-hack-activation-code-for-pc-3264bit-lifetime-release-2023/)

[http://periodistasagroalimentarios.org/advert/free-download-photoshop-6-\\_\\_top\\_\\_/](http://periodistasagroalimentarios.org/advert/free-download-photoshop-6-__top__/)

[https://www.unitedartistsofdetroit.org/wp-content/uploads/2023/01/Photoshop-Gradient-Tool-Free-D](https://www.unitedartistsofdetroit.org/wp-content/uploads/2023/01/Photoshop-Gradient-Tool-Free-Download-HOT.pdf) [ownload-HOT.pdf](https://www.unitedartistsofdetroit.org/wp-content/uploads/2023/01/Photoshop-Gradient-Tool-Free-Download-HOT.pdf)

<http://melodykitchen.com/?p=2510>

<https://spiruproject.site/wp-content/uploads/2023/01/nimajair.pdf>

<https://ready2reading.com/wp-content/uploads/2023/01/ellpal.pdf>

<https://www.kenyasdgscaucus.org/wp-content/uploads/2023/01/filakri.pdf>

[http://moonreaderman.com/adobe-photoshop-2021-version-22-4-2-download-free-lifetime-activation-c](http://moonreaderman.com/adobe-photoshop-2021-version-22-4-2-download-free-lifetime-activation-code-crack-x3264-2023/) [ode-crack-x3264-2023/](http://moonreaderman.com/adobe-photoshop-2021-version-22-4-2-download-free-lifetime-activation-code-crack-x3264-2023/)

<https://fightfortransparencysociety.org/wp-content/uploads/2023/01/olykarm.pdf>

[https://worldweathercenter.org/download-free-photoshop-2022-version-23-0-license-key-full-product](https://worldweathercenter.org/download-free-photoshop-2022-version-23-0-license-key-full-product-key-latest-2023/)[key-latest-2023/](https://worldweathercenter.org/download-free-photoshop-2022-version-23-0-license-key-full-product-key-latest-2023/)

<https://eatlivebegrateful.com/wp-content/uploads/2023/01/subaallo.pdf>

[https://65s172.p3cdn1.secureserver.net/wp-content/uploads/2023/01/pansreny.pdf?time=167261295](https://65s172.p3cdn1.secureserver.net/wp-content/uploads/2023/01/pansreny.pdf?time=1672612957) [7](https://65s172.p3cdn1.secureserver.net/wp-content/uploads/2023/01/pansreny.pdf?time=1672612957)

<https://www.reno-seminare.de/wp-content/uploads/2023/01/faltanu.pdf>

<http://www.italiankart.it/advert/adobe-photoshop-free-full-version-download-for-windows-7-portable/> <https://redimoldova.com/wp-content/uploads/2023/01/Download-Adobe-Photoshop-2021-Pc-TOP.pdf> <https://rescue108.com/wordpress/wp-content/uploads/2023/01/zosihar.pdf>

[https://www.moskyshop.com/wp-content/uploads/2023/01/Photoshop-Action-Free-Download-Vaccine-](https://www.moskyshop.com/wp-content/uploads/2023/01/Photoshop-Action-Free-Download-Vaccine-EXCLUSIVE.pdf)

[EXCLUSIVE.pdf](https://www.moskyshop.com/wp-content/uploads/2023/01/Photoshop-Action-Free-Download-Vaccine-EXCLUSIVE.pdf)

<https://korajobs.com/wp-content/uploads/2023/01/filyundi.pdf>

[https://www.aussnowacademy.com/photoshop-2022-registration-code-hacked-for-mac-and-windows-3](https://www.aussnowacademy.com/photoshop-2022-registration-code-hacked-for-mac-and-windows-3264bit-2022/) [264bit-2022/](https://www.aussnowacademy.com/photoshop-2022-registration-code-hacked-for-mac-and-windows-3264bit-2022/)

[https://boatripz.com/wp-content/uploads/2023/01/Photoshop-2021-Version-2201-Download-free-With-](https://boatripz.com/wp-content/uploads/2023/01/Photoshop-2021-Version-2201-Download-free-With-Key-Cracked-For-Windows-64-Bits-2023.pdf)[Key-Cracked-For-Windows-64-Bits-2023.pdf](https://boatripz.com/wp-content/uploads/2023/01/Photoshop-2021-Version-2201-Download-free-With-Key-Cracked-For-Windows-64-Bits-2023.pdf)

<https://ayusya.in/photoshop-text-effects-pdf-free-download-exclusive/>

<https://contabeissemsegredos.com/adobe-photoshop-cs5-master-collection-free-download-hot/>

<https://mondetectiveimmobilier.com/wp-content/uploads/2023/01/baicolo.pdf>

[https://databasegram.com/2023/01/01/adobe-photoshop-2022-version-23-0-2-download-free-activatio](https://databasegram.com/2023/01/01/adobe-photoshop-2022-version-23-0-2-download-free-activation-key-licence-key-windows-10-11-2023/) [n-key-licence-key-windows-10-11-2023/](https://databasegram.com/2023/01/01/adobe-photoshop-2022-version-23-0-2-download-free-activation-key-licence-key-windows-10-11-2023/)

<https://darbystrong.com/free-download-fonts-for-photoshop-cs5-verified/>

<https://mentorus.pl/free-download-photoshop-cs2-for-windows-10-exclusive/>

[https://earthoceanandairtravel.com/2023/01/01/download-free-photoshop-2020-version-21-with-licen](https://earthoceanandairtravel.com/2023/01/01/download-free-photoshop-2020-version-21-with-license-key-with-serial-key-for-windows-3264bit-updated-2022/) [se-key-with-serial-key-for-windows-3264bit-updated-2022/](https://earthoceanandairtravel.com/2023/01/01/download-free-photoshop-2020-version-21-with-license-key-with-serial-key-for-windows-3264bit-updated-2022/)

<https://xtc-hair.com/photoshop-2021-version-22-1-1-full-product-key-for-mac-and-windows-2022/>

[http://gamedevcontests.com/wp-content/uploads/2023/01/Photoshop-CS3-Cracked-With-Licence-Key-](http://gamedevcontests.com/wp-content/uploads/2023/01/Photoshop-CS3-Cracked-With-Licence-Key-For-PC-last-releAse-2023.pdf)[For-PC-last-releAse-2023.pdf](http://gamedevcontests.com/wp-content/uploads/2023/01/Photoshop-CS3-Cracked-With-Licence-Key-For-PC-last-releAse-2023.pdf)

<http://www.moskyshop.com/wp-content/uploads/2023/01/Download-Photoshop-Cs70-TOP.pdf>

<https://gretchenscannon.com/2023/01/01/download-photoshop-2022-version-23-0-activation-2022/> <https://asocluzdeloeste.org/wp-content/uploads/2023/01/fideharr.pdf>

[https://gpapie.com/wp-content/uploads/2023/01/Download-free-Photoshop-CC-2015-LifeTime-Activati](https://gpapie.com/wp-content/uploads/2023/01/Download-free-Photoshop-CC-2015-LifeTime-Activation-Code-For-PC-x3264-2022.pdf) [on-Code-For-PC-x3264-2022.pdf](https://gpapie.com/wp-content/uploads/2023/01/Download-free-Photoshop-CC-2015-LifeTime-Activation-Code-For-PC-x3264-2022.pdf)

<https://www.jlid-surfstore.com/?p=12628>

<https://www.lemiesoftskills.com/wp-content/uploads/2023/01/vegimo.pdf> [https://dreamlandit.com/wp-content/uploads/2023/01/Adobe-Photoshop-Free-Plugins-Download-TOP.](https://dreamlandit.com/wp-content/uploads/2023/01/Adobe-Photoshop-Free-Plugins-Download-TOP.pdf) [pdf](https://dreamlandit.com/wp-content/uploads/2023/01/Adobe-Photoshop-Free-Plugins-Download-TOP.pdf)

<https://survivalist.fun/unable-to-download-photoshop-helpx-free/>

Like other Adobe tools, Photoshop Elements works the same way with every computer platform. However, on some features, the performance of Photoshop Elements slows down when you use it on a Windows machine. Elements, like other programs in the Adobe suite, prefers the 64-bit Windows platform. On a Mac, Elements seems to work just fine. Photoshop Elements Pro 2019 is at version 11.0.2. If you're using the new 2023 version of Photoshop, what's most exciting about the latest updates to the software beyond the new features listed above is the AI capabilities built into Photoshop. The software can now learn from your photos, including style patterns, colors, and image content. For example, you can run a process using a style or color swatch and Photoshop Elements will create a new image with the same content-enabled output. It will automatically add such creative content-related features as small arrows and rounded corners to the new image. Adobe Photoshop not only provides raw editing functionality but also provides the best solution to vectorizing your images for working life. This allows designers and illustrators to make changes to any aspect of an image —**including adding items to an image, rotating elements, changing a specific object's color, or adding text** — without losing the precision of their vector shapes. The program also offers integration with other design solution packages and applications. Adobe Photoshop has always been a powerhouse for its ability to edit different types of images and video. It can be a challenge to find an app that will do all that Photoshop can do, but Gthub has just what you need on desktop for the Mac.